# **Контрольна робота з інформатики 9 клас І частина**

*Вкажіть правильну відповідь* 

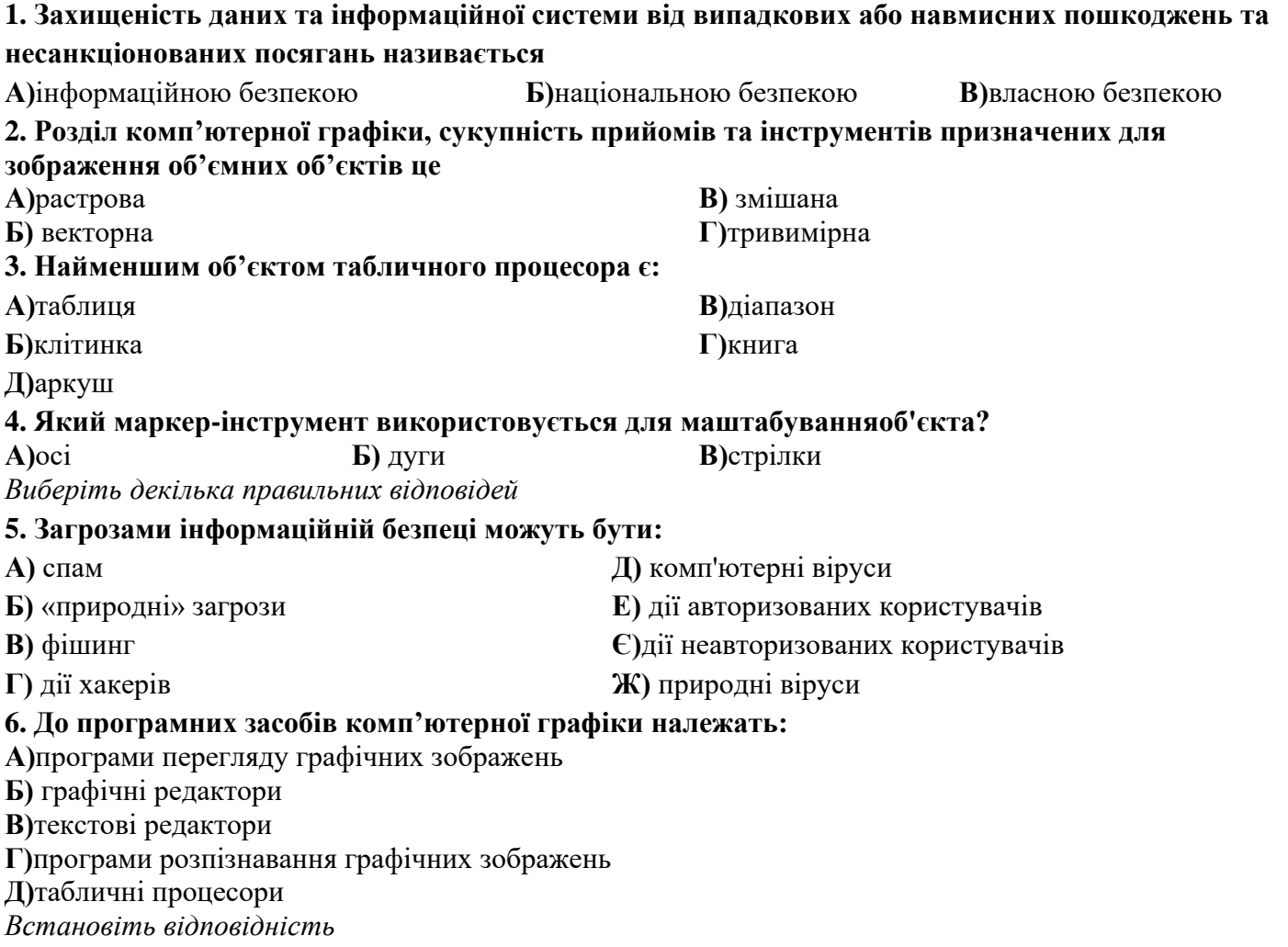

#### **7.Установітьвідповідністьміжпризначенням кнопок форматування та їхзображенням у Excel 2007**

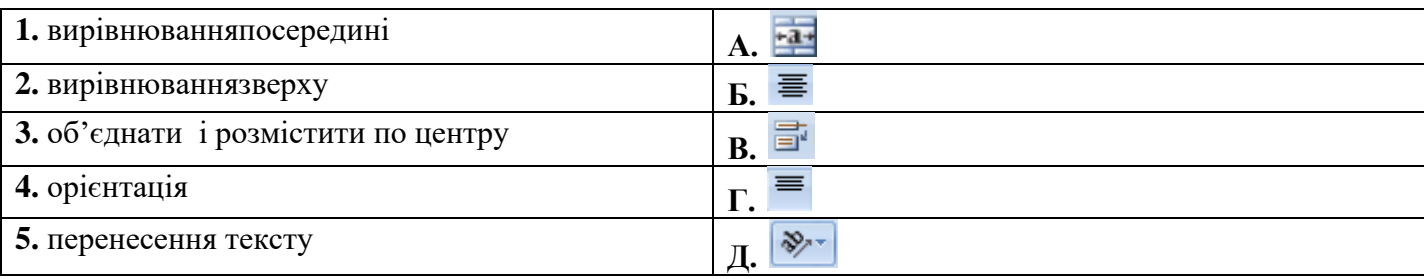

# **8. Встановіть відповідність між дією та командою**

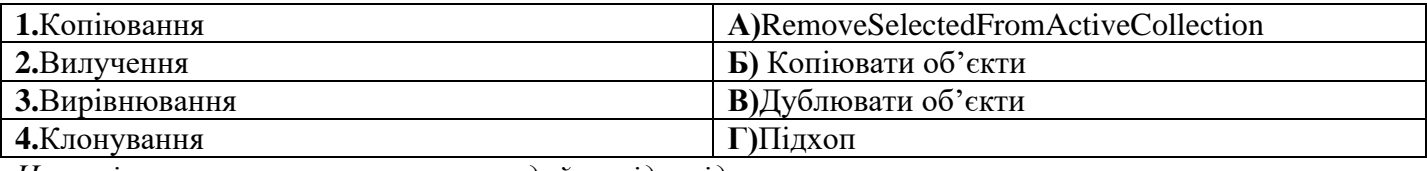

*Напишіть визначення поняттям та дайте відповідь на запитання*

# **9.Фішинг– це…**

**10. Хакер – це…**

**11. 3D-графіка - це…**

**12. Які функції виконує операційна система?**

## **ІІ частина**

1. **Як називаються шкідливі програми, що вбудовуються у браузер користувача для показу реклами під час перегляду веб-сторінок?** 

- a. комп'ютерні віруси
- b. хробаки (черв'яки) комп'ютерних мереж
- c. рекламні модулі, або Adware
- d. троянські програми

#### 2. **Які моделі є прикладами комп'ютерної графічної моделі?**

- a. діаграма порівняння середніх і найбільших глибин океанів
- b. формули для обчислення вартості обклеювання шпалерами класної кімнати
- c. формули для обчислення вартості фарби для фарбування підлоги у класній кімнаті
- d. програми, що досліджують кількість опадів в певній місцевості
- e. зображення лікарської рослини, створене у графічному редакторі
- f. програми, що досліджують змінення кількості населення у країні в певні інтервали часу

#### 3. **Які переваги хмарних технологій?**

- a. економія коштів на придбанні програмного забезпечення
- b. відсутність ризиків технічних збоїв
- c. відсутність небезпеки порушення конфіденційності даних
- d. відсутність залежності від каналу інтернет-зв'язку
- e. постійний доступ до своїх ресурсів через Інтернет

## 4. **Як завантажити на Google Диск файли чи папки з вашого комп'ютера? Розмістіть дії у правильному порядку.**

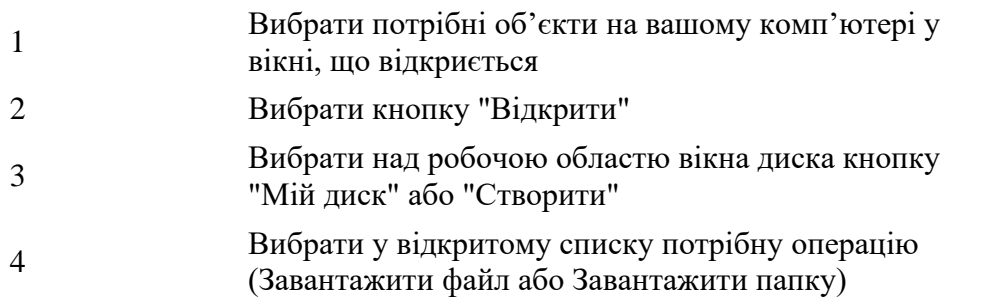

## 5. **Встановіть відповідність між видами ризиків, з якими стикається користувач в Інтернеті, та їх описом.**

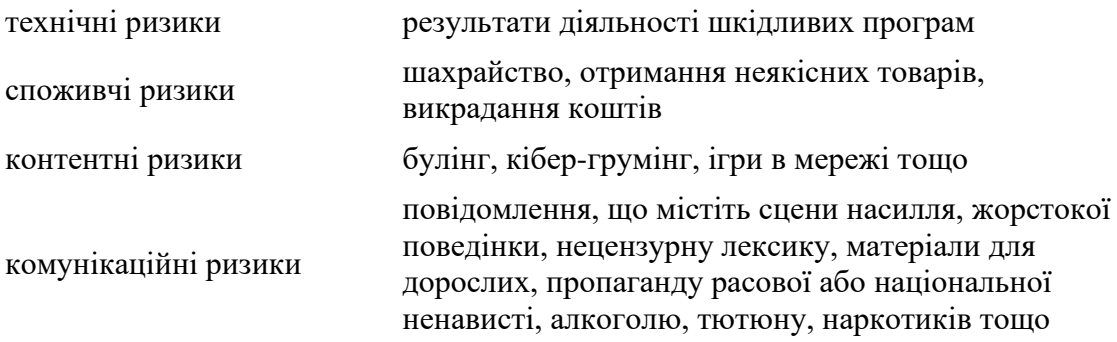